## SAP ABAP table TPDA SYS DIFFRESULT {TPDA: Result of Comparison}

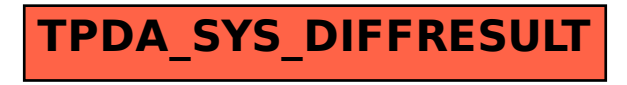